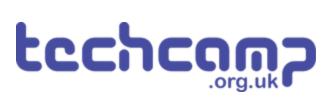

# **B - Save our Robot!**

What if our robot gets in trouble half way across the planet? Let's make a program so it can transmit S.O.S in Morse Code to let us know if its in trouble!

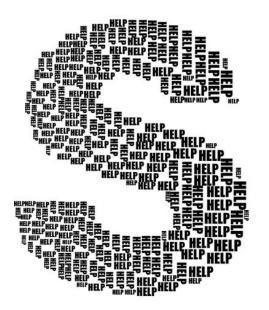

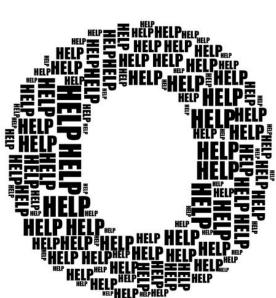

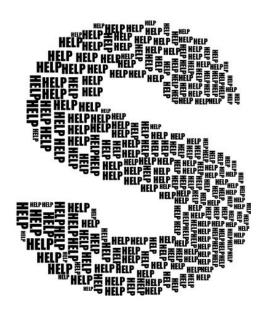

#### INTRODUCTION

What if our robot gets in trouble half way across the planet? Let's make a program so it can transmit S.O.S in Morse Code to let us know if its in trouble!

## Step 1

#### Morse Code?

- Having red/green LEDs is a great start to communicating with our robot
- What if we want to communicate more than just red or green?
- Morse Code allows us to send any letter or number we like, just using a single light or buzzer!
- Watch the video to find out more.

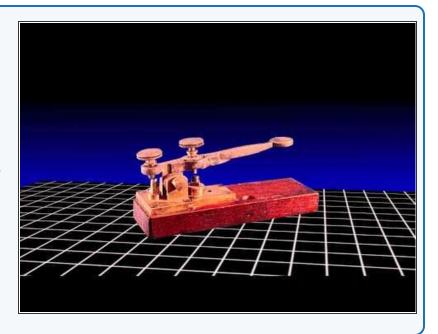

### Step 2

#### **Letter S**

- Let's write a program that will send the letter S.
- In the picture is a program to send 1 dot with the red LED. For your sleep() lines, we suggest:
  - 100 milliseconds for a dot
  - 1000 milliseconds for a dash
- Extend the program in the picture to send 3 dots, which is an S - your red LED module should still be plugged in to P1 like the last lesson!

```
9
       p[6]=(p[5]+p[3])/2;p[7]=(p[4]+p[2])
10
       while(p0()>p[7] and p1()>p[6]):d(0) i
   def digital_read_line(s): return 1 if (
11
   def analog read line(s): v=p0()if s==0
12
   # Invent! Code End
13
14
   # Start your code below here!
15
   pin1.write_digital(1)
16
   sleep(100)
18
   pin1.write_digital(∅)
19 sleep(100)
```

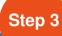

### **Make it Shorter**

- Good programs always try not to repeat code that does the same thing, so the program is as small and efficient as possible.
- We could put the code for one dot in a while True: loop, but this would just do dots forever - not what we want!
- We are going to use a **for loop** to repeat something a set number of times.

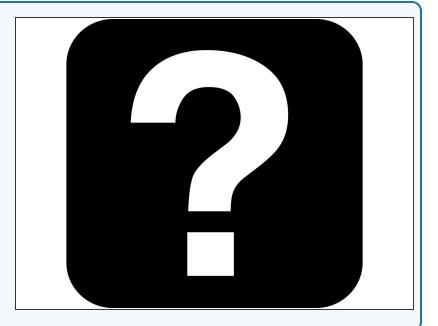

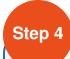

## **For Loops**

- A **for loop** needs 3 things:
  - An iterable this is something that Python uses to count how many times the loop has run. It can be called anything you like - we have called it  ${\bf x}$  in this example.
  - A range to iterate over a range in Python just creates a list of numbers, starting from the first one (0 in this case) and up to, but not including, the last one (3). So our range is 0,1,2.
  - Some code to run each time this is just like the while loop from before and can be as long or as complicated as you like!
- So this for loop starts with x=0. After the first loop run, x is increased to 1. After the second it is increased to 2, the code then runs a final time and the loop will finish. So this loop will run 3 times.

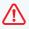

Don't forget - just like a while loop, we need the colon (:) after the iterable and range, and any code you want to run in the loop needs to be **indented**.

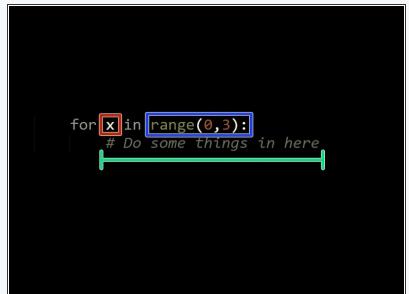

# Step 5

## Use the for loop

- Put your code to send a dot with the red LED inside the for loop, so your robot sends an 's' with much less code.
- Try changing the range, and see how it affects how many dots get sent!

```
def digital_read_line(s): return 1 if
   def analog_read_line(s): v=p0()if s==0
12
13
   # Invent! Code End
15
16
   for x in range(0,3):
17
       pin1.write_digital(1)
18
       sleep(100)
19
       pin1.write_digital(0)
20
      sleep(100)
```

## Step 6

#### Indentation

- Let's talk a bit more about indentation we have already been doing it inside the for and while loops.
- Indentation is very important in programming it makes it easy for others to read your code, and for you to read it later!
- You can indent a line by pressing the TAB key.
- In most languages, indentation is optional and only serves to make the code easier to read - however, in Python it is **not optional!**
- Python uses indentation to define which lines of code are inside other things - for example which lines of code should be repeated in a loop. See how all of the lines inside the for loop are indented the same?

```
\triangle
```

You should always make sure Python code is indented correctly - **things won't work properly otherwise.** 

```
11
   det digital read line(s): return 1 it
   def analog read line(s): v=p0()if s==0
12
   # Invent! Code End
14
15
16
   for x in range(0,3):
17
      pin1.write digital(1)
18
       sleep(100)
       pin1.write_digital(0)
19
      ⇒sleep(100)
20
```

## Step 7

## **Gaps Between Letters**

- You might have noticed when you were listening to the code, that between the letters we need longer gaps so you can tell when they start and finish.
- A time of 2 seconds works well.
- Put your for loop that flashes an S inside a while
   True: loop, so it flashes S forever, and add a wait
   block so there is a gap of seconds between each
   S.

Make sure it is **indented properly** - the first line of the for loop should be indented **once** as it is inside the while loop, and the code inside the for loop should be indented **twice** - it is inside the while loop **and** the for loop!

```
anaiog_reau_iine(s).
13
   # Invent! Code End
14
   # Start your side below here!
15
  while True:
16
       for x in range(0,3):
17
           pin1.write_digital(1)
18
19
            sleep(100)
            pin1.write_digital(0)
20
21
           sleep(100)
```

#### Step 8

#### **SOS Flasher**

- Let's make a program to get our robot to flash SOS using an LED, in case it has a problem.
- Your program should flash the sequence of dots and dashes required for the letters SOS - for bonus points put it in a while loop to make it flash SOS forever!
- Try to shorten your program using for loops you will need 3 separate loops, or 2 if you're really clever!

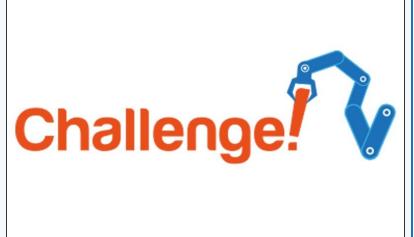

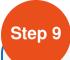

#### **Buzzer SOS**

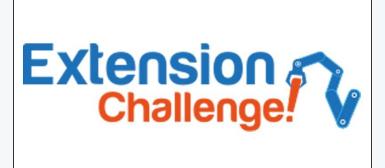

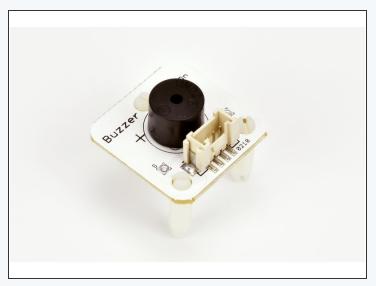

- Using lights for Morse Code is great for long distances, such as between two ships, but what if you are looking the other way when your robot is in trouble?
- Replace your LED module with the buzzer module like in the picture, so your robot buzzes SOS instead.
- If you're feeling really clever, put the LED module back into another output and add some more code so it flashes and buzzes the sequence for S.O.S!